# **BackupHD**

## **How can I access my BackupHD / online HD via the EUserv Storage Web-Client ?**

You can manage your BackupHD via our EUserv Storage Web-Client. You just need a current web browser for this.

The user data for your BackupHD can be found in our customer center.

- 1. Log in to the customer center.
- 2. Select your contract.
- 3. Under FTP-Backup click "Verwaltung".

#### FTP-Backup :: Verwaltung

Hier verwalten Sie die Accounts Ihres FTP-Backuptarife, mit denen Sie Daten von Ihrem Server oder auch von extern sichern koennen.

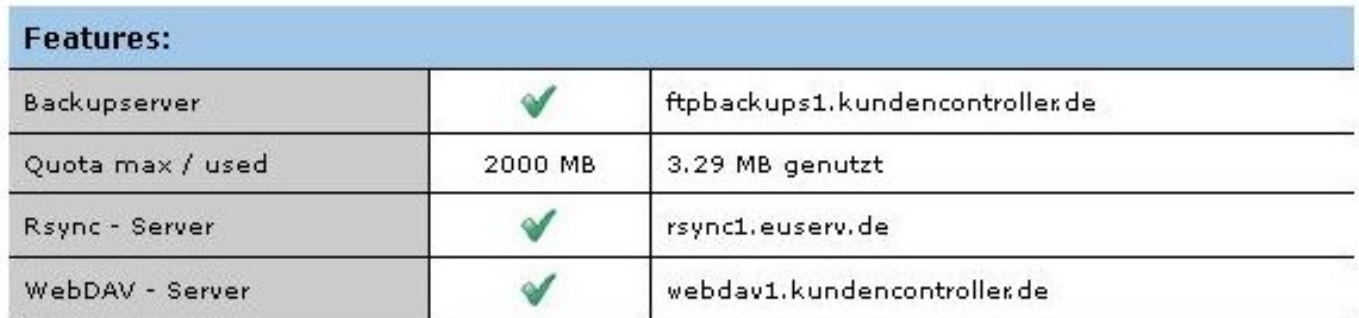

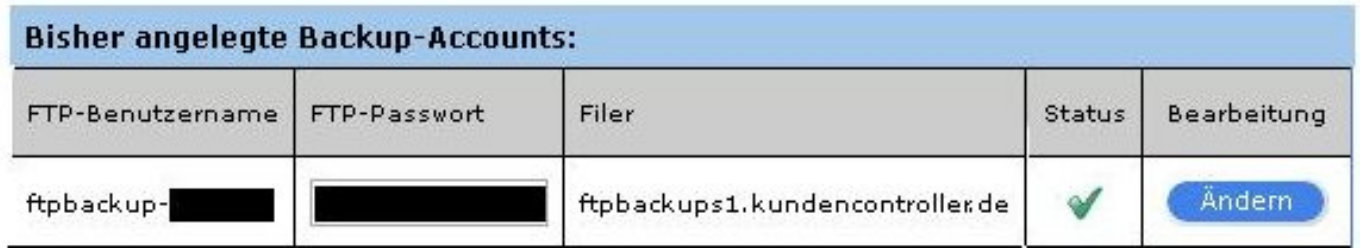

Now you see an overview of the user data for your BackupHD. For logging in to the EUserv Storage Web-Client you need an FTP username and your FTP password.

To log in to the EUserv Storage Web-Client proceed as follows:

- 1. Open your browser.
- 2. Open the URL: "web.storage.euserv.net".

[URL: https://faq2.euserv.de/content/3/161/en/how-can-i-access-my-backuphd-\\_-online-hd-via-the-euserv-storage-web\\_client-.html](https://faq2.euserv.de/content/3/161/en/how-can-i-access-my-backuphd-_-online-hd-via-the-euserv-storage-web_client-.html)

## **BackupHD**

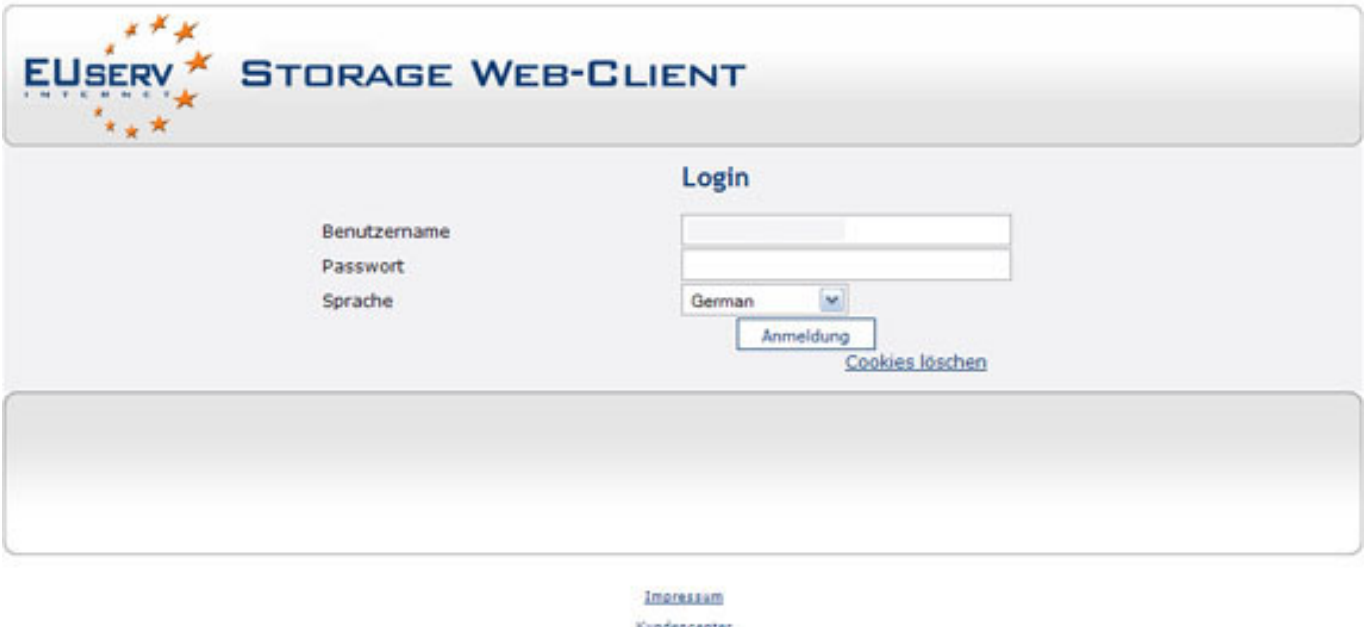

Kundenforum

- 3. Enter the user name and the password for your BackupHD and click "Anmeldung".
- 4. Now you see the content of your online disk.

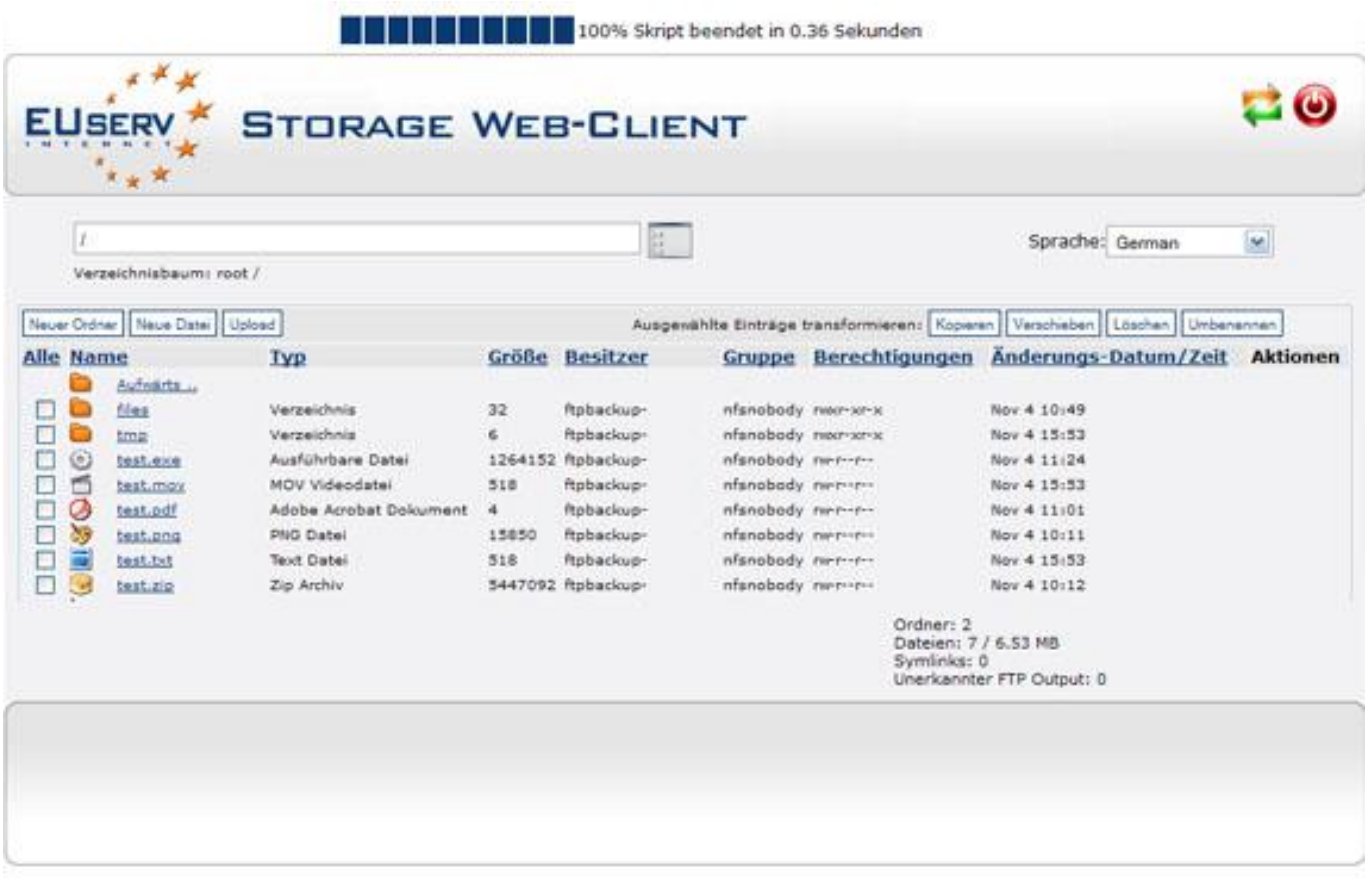

Via the EUserv Storage Web-Client you can:

Page 2 / 3

**(c) 2024 EUserv Internet <support@euserv.de> | 2024-04-29 11:11**

[URL: https://faq2.euserv.de/content/3/161/en/how-can-i-access-my-backuphd-\\_-online-hd-via-the-euserv-storage-web\\_client-.html](https://faq2.euserv.de/content/3/161/en/how-can-i-access-my-backuphd-_-online-hd-via-the-euserv-storage-web_client-.html)

### **BackupHD**

\*move, copy, delete or rename files and folders \*create new files and folders \*upload files Unique solution ID: #1465 Author: EUserv Support Last update: 2012-07-18 12:29

[URL: https://faq2.euserv.de/content/3/161/en/how-can-i-access-my-backuphd-\\_-online-hd-via-the-euserv-storage-web\\_client-.html](https://faq2.euserv.de/content/3/161/en/how-can-i-access-my-backuphd-_-online-hd-via-the-euserv-storage-web_client-.html)